Документ подписан прос<u>той электронной подписью</u><br>Информация о владовосхдарственное аккредитованное не<mark>коммерческое частное образовательное</mark> **учреждение высшего образования** <sub>Должность: ректо**%Академия маркетинга и социально-ин</mark>формационных технологий – ИМСИТ»**</sub> **(г. Краснодар)** 4237c7ccb9b9e111bbaf1f4fcda9201d015c4dbaa12**\$#AH7\QX\BQAkaдемия ИМСИТ)** Информация о владельце: ФИО: Агабекян Раиса Левоновна Дата подписания: 01.06.2023 15:37:56 Уникальный программный ключ:

УТВЕРЖДАЮ

Проректор по учебной работе, доцент

\_\_\_\_\_\_\_\_\_\_\_\_\_\_Н.И. Севрюгина

17 апреля 2023 г.

зачеты 3

Виды контроля в семестрах:

## **Б1.В.33**

# **Основы стандартизации и технического регулирования в системе управления персоналом**

рабочая программа дисциплины (модуля)

Закреплена за кафедрой **Кафедра математики и вычислительной техники**

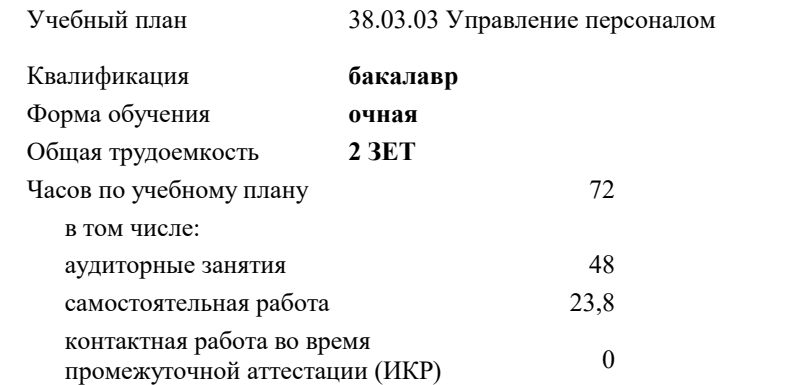

#### **Распределение часов дисциплины по семестрам**

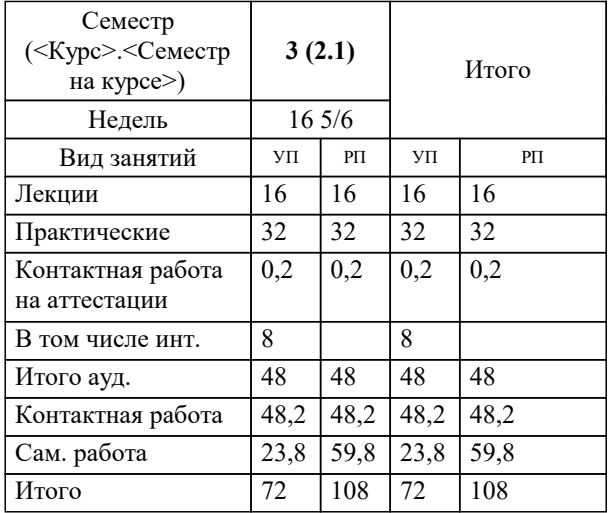

#### Программу составил(и):

*к.т.н., доцент, Нестерова Нонна Семеновна*

#### Рецензент(ы):

*д.н.т., профессор кафедры информационных систем и программирования КубГТУ, Видовский Л.А.;директор АО «ЮГ-СИСТЕМА ПЛЮС», Глебов О.В.*

**Основы стандартизации и технического регулирования в системе управления персоналом** Рабочая программа дисциплины

разработана в соответствии с ФГОС ВО: Федеральный государственный образовательный стандарт высшего образования - бакалавриат по направлению подготовки 38.03.03 Управление персоналом (приказ Минобрнауки России от 12.08.2020 г. № 955)

38.03.03 Управление персоналом составлена на основании учебного плана: утвержденного учёным советом вуза от 17.04.2023 протокол № 9.

### **Кафедра математики и вычислительной техники** Рабочая программа одобрена на заседании кафедры

Протокол от 14.03.2022 г. № 8

Зав. кафедрой Аникина Ольга Владимировна

Согласовано с представителями работодателей на заседании НМС, протокол №9 от 17 апреля 2023 г.

Председатель НМС проф. Павелко Н.Н.

#### **1. ЦЕЛИ ОСВОЕНИЯ ДИСЦИПЛИНЫ (МОДУЛЯ)**

1.1 Цель преподавания дисциплины «Основы стандартизации и технического регулирования в системе управления персоналом» - приобретение необходимых знаний и навыков, позволяющих успешно разбираться в правовых основах метрологического обеспечения, в правовой и научной основе стандартизации и сертификации

Задачи: - формирование и углубление знаний теоретических, нормативно-правовых и организационных основ технического регулирования, стандартизации и сертификации;

- формирование умений использовать нормативную правовую документацию в деятельности по техническому регулированию, стандартизации и сертификации;

- получение навыков работы с техническими регламентами, стандартами, техническими условиями, методиками выполнения измерений и др. нормативными документами по стандартизации, метрологии и сертификации (декларации, сертификаты)

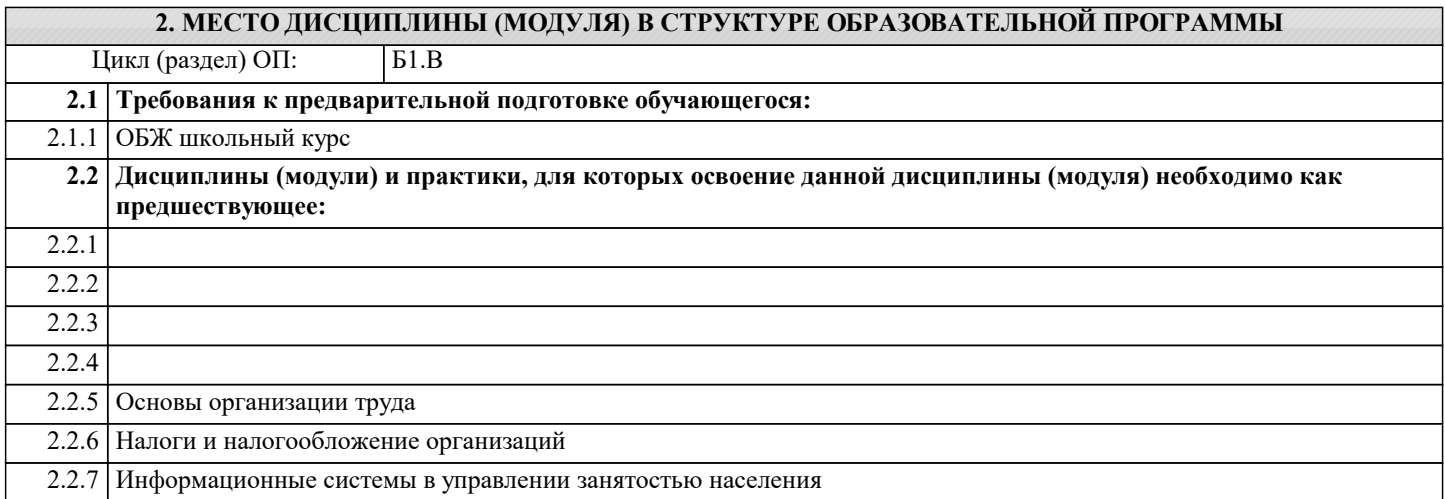

#### **3. ФОРМИРУЕМЫЕ КОМПЕТЕНЦИИ, ИНДИКАТОРЫ ИХ ДОСТИЖЕНИЯ и планируемые результаты обучения**

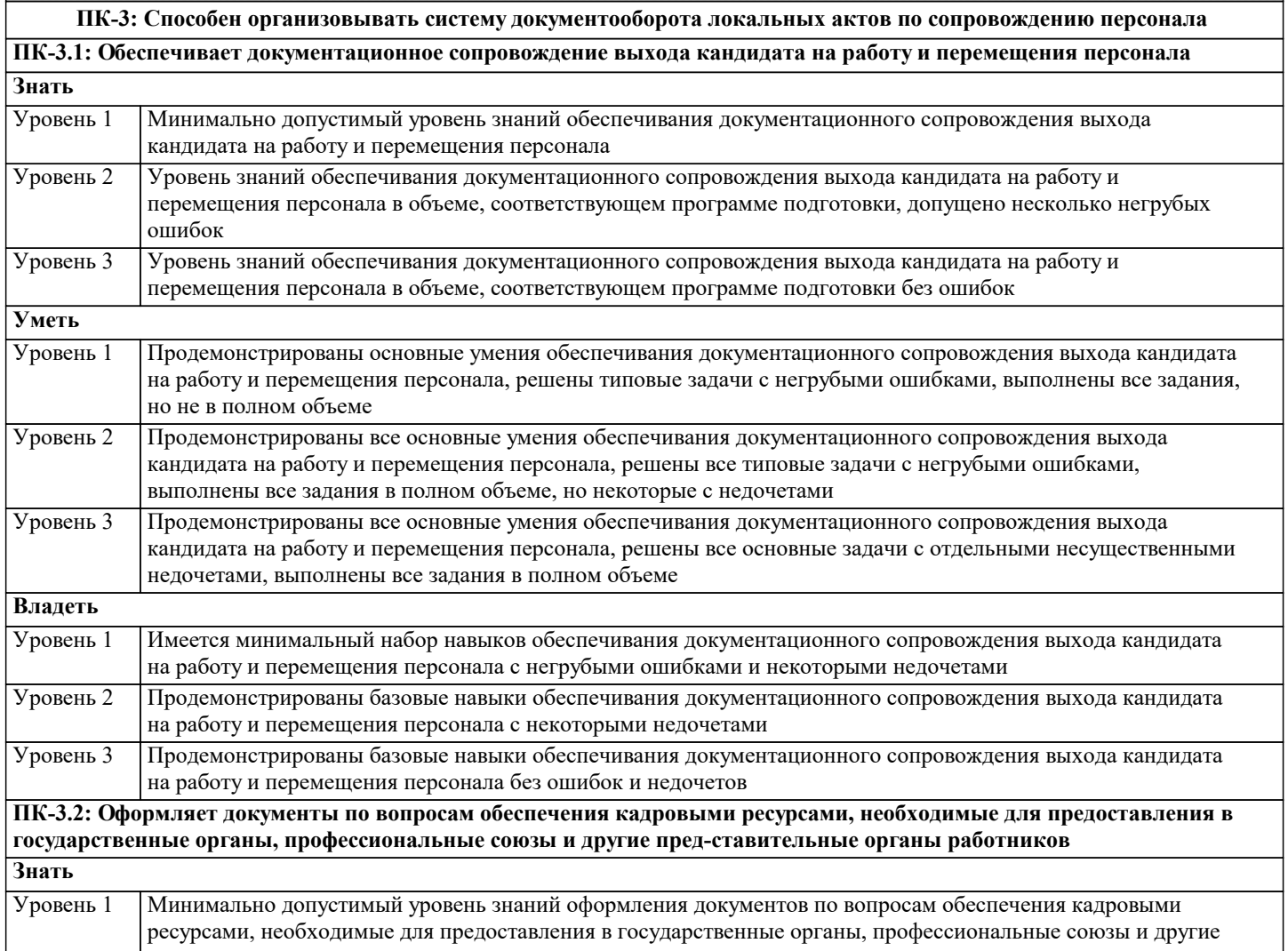

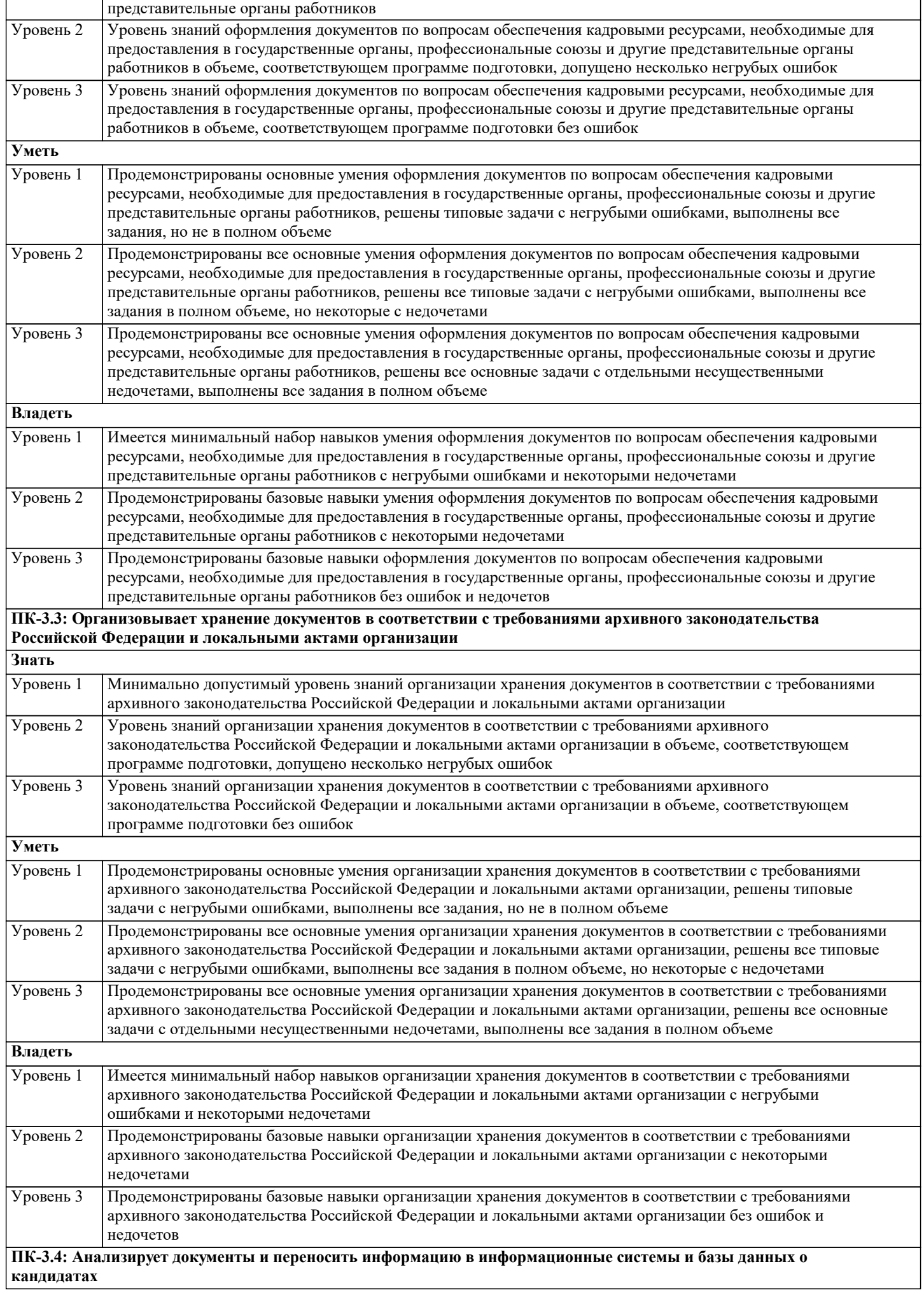

 $\overline{\phantom{0}}$ 

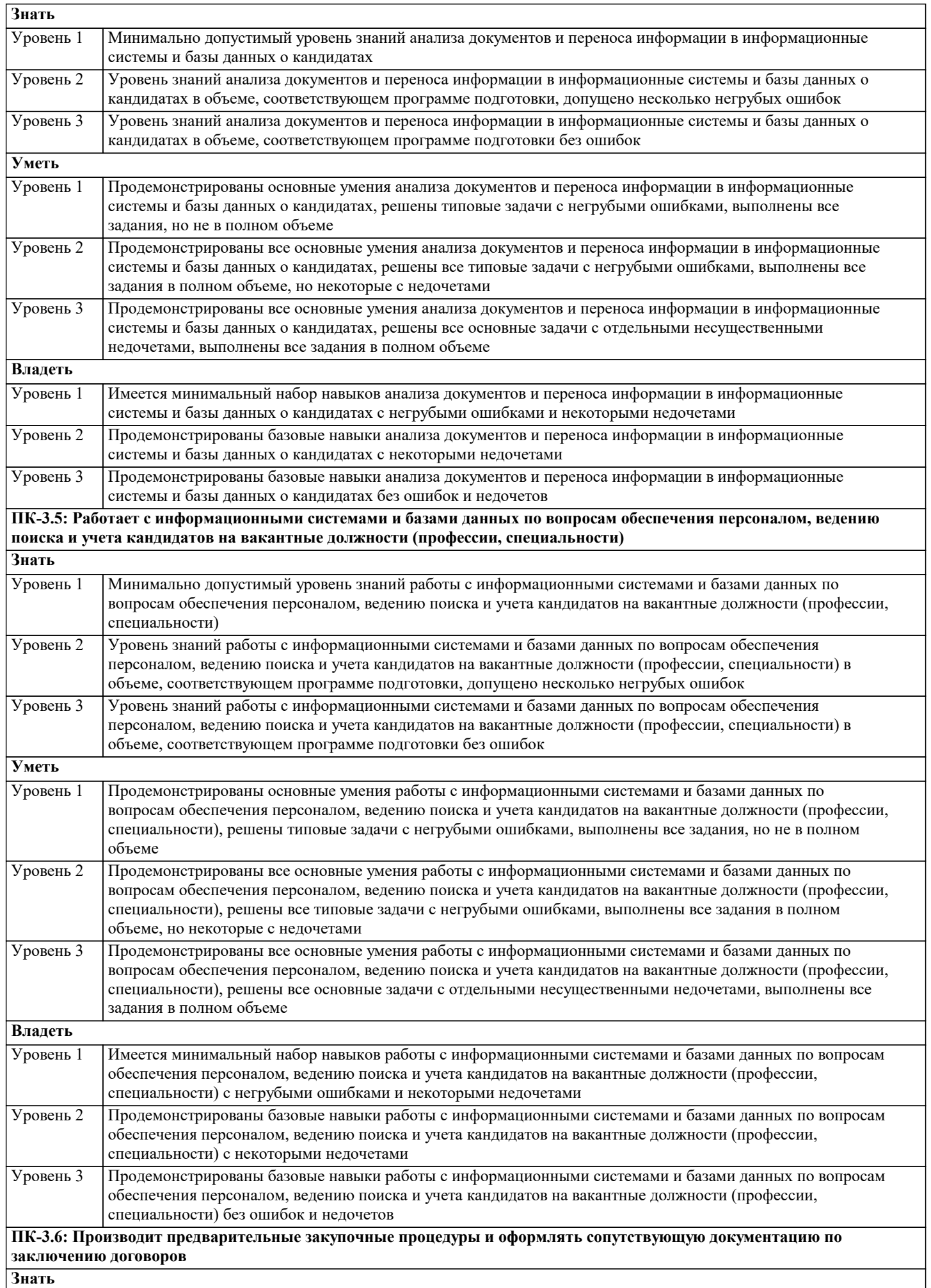

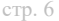

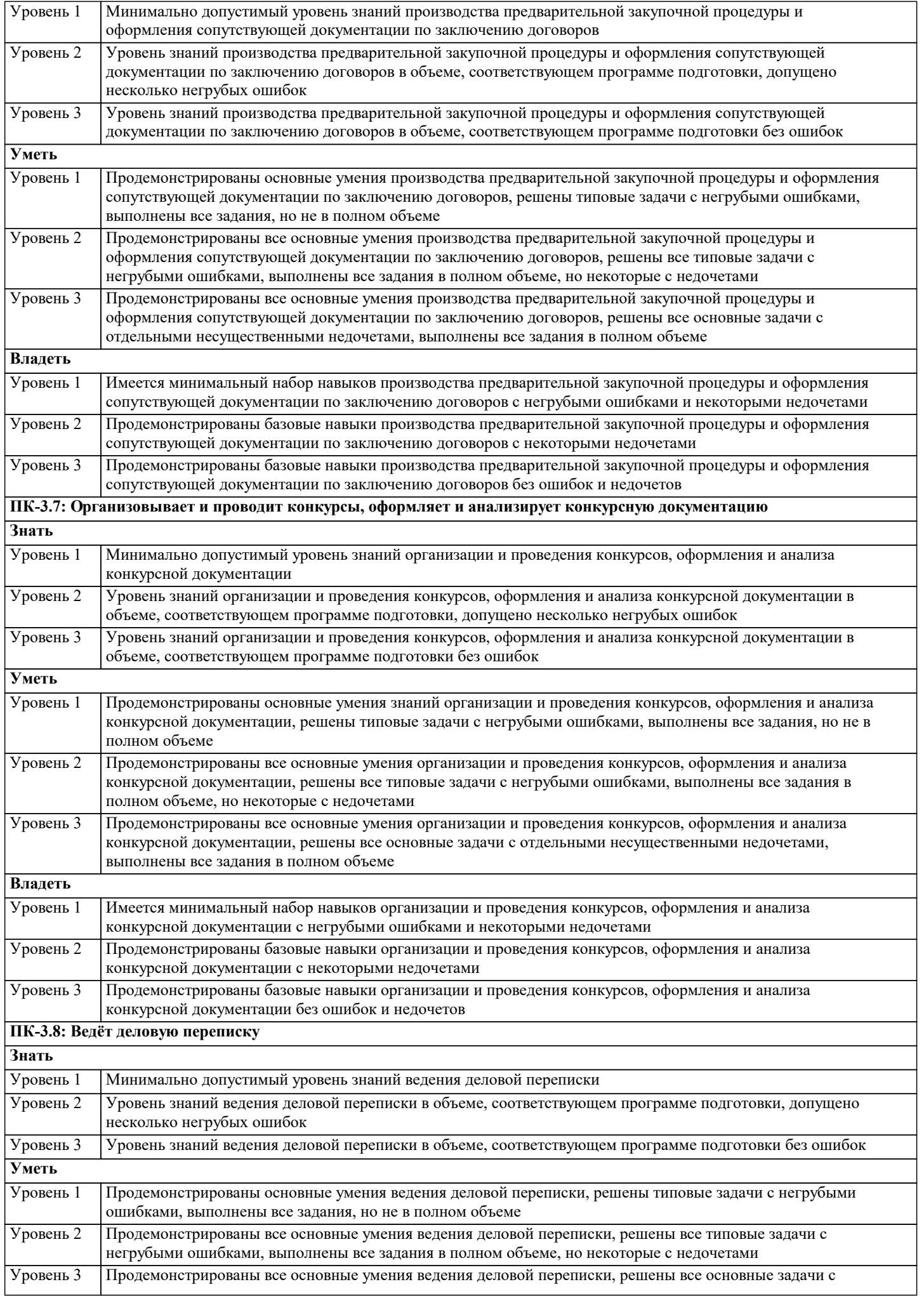

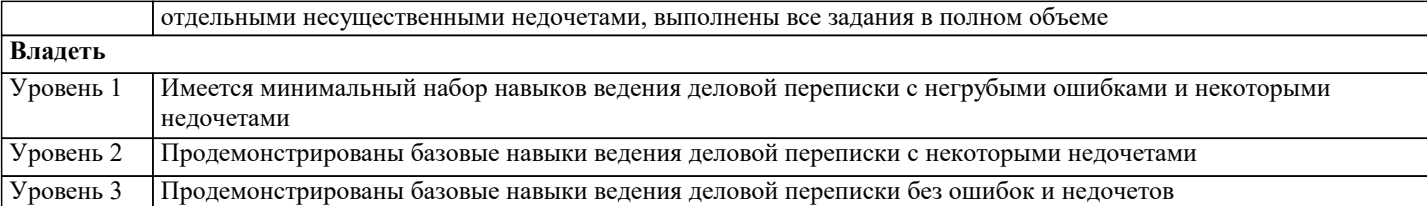

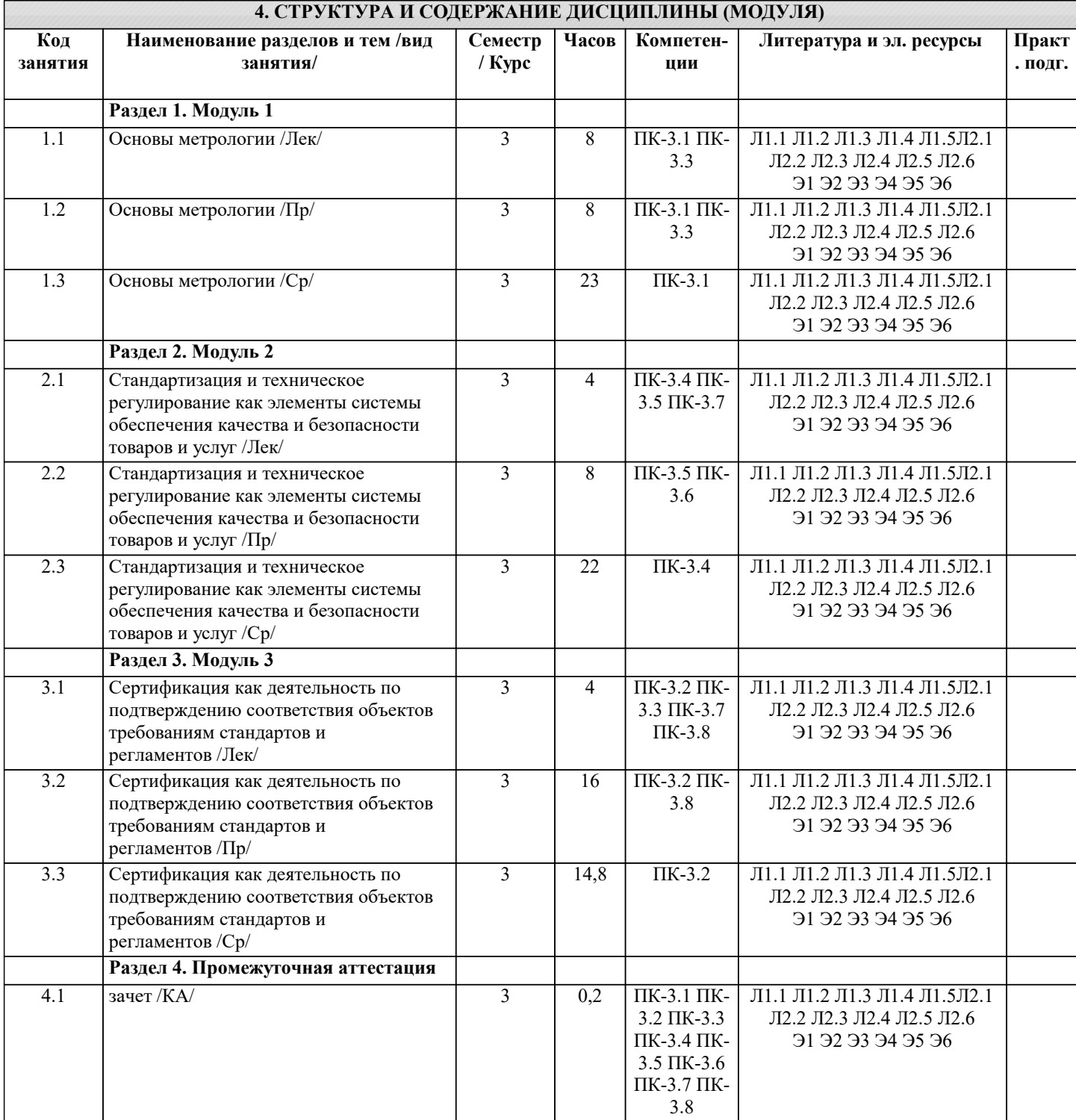

## **5. ОЦЕНОЧНЫЕ МАТЕРИАЛЫ 5.1. Контрольные вопросы и задания** 1. Понятие и основные разделы метрологии 2. Классификация величин. Основные величины международной системы единиц измерения 3. Методы измерения 4. Метрологическое обеспечение производства

5. Характеристика объектов измерений

- 7. Систематическая и случайная составляющие погрешности
- 8. Сущность и цели закона « Об обеспечении единства измерений»
- 9. Законодательная защита прав потребителей.
- 10. История развития метрологии
- 11. Сущность ФЗ «О техническом регулировании»
- 12. Основные направления развития НСС
- 13. Цели принятия технических регламентов
- 14. Классы точности СИ
- 15. Шкалы физических величин 16. Понятие и виды поверки средств измерения. Калибровка средств измерения
- 17. Виды метрологического надзора
- 18. Виды метрологического контроля
- 19. Понятие о поверочных схемах
- 20. Система воспроизведения единиц величин
- 21. Классификация средств измерения
- 22. Международные метрологические организации
- 23. Региональные метрологические организации
- 24. Категории стандартов
- 25. Термины и определения в области стандартизации
- 26. Основные задачи стандартизации
- 27. Основные принципы стандартизации
- 28. Параметрическая стандартизация
- 29. Упорядочение объектов стандартизации
- 30. Организация работ по стандартизации
- 31. Применение различных категорий стандартов
- 32. Основные этапы разработки стандартов
- 33. Методы сертификации услуг

 34. Международная организация по стандартизации и ее роль в международной торговле и научно – техническом сотрудничестве

- 35. Основные комитеты ИСО
- 36. Термины и определения в области сертификации
- 37. Особенности сертификации отдельных видов услуг
- 38. Описание сертификата соответствия и порядок его выдачи
- 39. Основные цели и принципы сертификации
- 40. Формы сертификации
- 41. Значение сертификации СМК
- 42. Осуществление инспекционного контроля за сертифицированной продукцией
- 43. Роль стандартизации в международной торговле.
- 44. Процедура аккредитации.
- 45. Принципы аккредитации.
- 46. Цель, сферы распространения ГМК и Н.
- 47. Декларирование соответствия.
- 48. Методы контроля качества продукции

 49. Показатели качества ПО в соответствии с ГОСТ Р ИСО/МЭК 9126. Функциональные возможности. Надежность. Практичность.

 50. Показатели качества ПО в соответствии с ГОСТ Р ИСО/МЭК 9126. Эффективность. Сопровождаемость и мобильность.

51. Комплексные показатели качества ПО на примере характеристик функциональные возможности и эффективность

 52. Факторы универсальность ПО, сопровождаемость ПО, удобство применения ПО и их критерии в соответствии с ГОСТ 28195

- 53. Универсальность, корректность, эффективность ПО в соответствии с ГОСТ 28195
- 54. Описание программы: структура и содержание документа
- 55. Содержание и структура плана документирования
- 56. Состав и краткая характеристика эксплуатационной документации ПС
- 57. Описание программы: структура и содержание документа
- 58. Описание языка: структура и содержание документа

#### **5.2. Темы письменных работ**

Темы рефератов по дисциплине

- 1. Применение технических регламентов
- 2. Государственный контроль за соблюдением требований технического регламента
- 3. Сущность качества
- 4. Требования к качеству продукции
- 5. Оценка качества продукции
- 6. Стандартизация: цели, задачи и уровни стандартизации.
- 7. Принципы стандартизации.<br>8. Локументы по стандартизац
- 8. Документы по стандартизации, используемые в РФ
- 10. Порядок разработки национальных стандартов.
- 11. Стандарты организации.
- 12. Международные организации по стандартизации.
- 13. Соглашение по техническим барьерам в торговле
- 14. Порядок применения зарубежных нормативных документов
- 15. Цели, задачи и принципы сертификации.
- 16. Формы обязательного подтверждения соответствия.
- 17. Добровольная сертификация.
- 18. Порядок сертификации продукции.
- 19. Обязательное подтверждение соответствия в рамках таможенного союза.
- 20. Условия ввоза продукции, подлежащих обязательной сертификации.
- 21. Порядок сертификации услуг.

#### **5.3. Фонд оценочных средств**

Оценочные средства для проведения промежуточной и текущей аттестации обучающихся прилагаются к рабочей программе. Оценочные и методические материалы хранятся на кафедре, обеспечивающей преподавание данной дисциплины (модуля), а также размещены в электронная образовательной среде академии в составе соотвествующего курса URL: eios.imsit.ru.

#### **5.4. Перечень видов оценочных средств**

Задания со свободно конструируемым ответом (СКО) предполагает составление развернутого ответа на теоретический вопрос. Задание с выбором одного варианта ответа (ОВ, в задании данного типа предлагается несколько вариантов ответа, среди которых один верный. Задания со свободно конструируемым ответом (СКО) предполагает составление развернутого ответа, включающего полное решение задачи с пояснениями.

#### **6. УЧЕБНО-МЕТОДИЧЕСКОЕ И ИНФОРМАЦИОННОЕ ОБЕСПЕЧЕНИЕ ДИСЦИПЛИНЫ (МОДУЛЯ) 6.1. Рекомендуемая литература 6.1.1. Основная литература** Авторы, составители Заглавие Издательство, год Л1.1 Герасимова Е. Б., Герасимов Б.И. Метрология, стандартизация и сертификация: Учебное пособие Москва: Издательство "ФОРУМ", 2022, URL: https://znanium.com/catalog/document? id=380013 Л1.2 Иванов А.А., Ефремов В.В. Метрология, стандартизация и сертификация: Учебник Москва: ООО "Научно-издательский центр ИНФРА-М", 2022, URL: http://znanium.com/catalog/document?  $id = 380098$ Л1.3 Аристов А.И., Приходько В. М., Сергеев И.Д., Фатюхин Д.С. Метрология, стандартизация, сертификация: Учебное пособие Москва: ООО "Научно-издательский центр ИНФРА-М", 2022, URL: https://znanium.com/catalog/document? id=380199 Л1.4 Пелевин В.Ф. Метрология и средства измерений: Учебное пособие Москва: ООО "Научно-издательский центр ИНФРА-М", 2022, URL: https://znanium.com/catalog/document? id=380288 Л1.5 Эрастов В.Е. Метрология, стандартизация и сертификация: Учебное пособие Москва: ООО "Научно-издательский центр ИНФРА-М", 2022, URL: http://znanium.com/catalog/document? id=385000 **6.1.2. Дополнительная литература** Авторы, составители Заглавие Издательство, год Л2.1 Байдакова Н. В., Гребенникова Н. Н., Крюков С. А. Метрология, стандартизация и сертификация. Учебно-терминологический словарь: Словарь Москва: Русайнс, 2021, URL: https://book.ru/book/940583 Л2.2 Хрусталева З. А. Метрология, стандартизация и сертификация. Практикум: Учебное пособие Москва: КноРус, 2021, URL: https://book.ru/book/937033 Л2.3 Кишуров В. М., Полякова Т. В., Черников П. П., Юрасова Н. В. Метрология и технические измерения: Учебное пособие Москва: Русайнс, 2021, URL: https://book.ru/book/938060

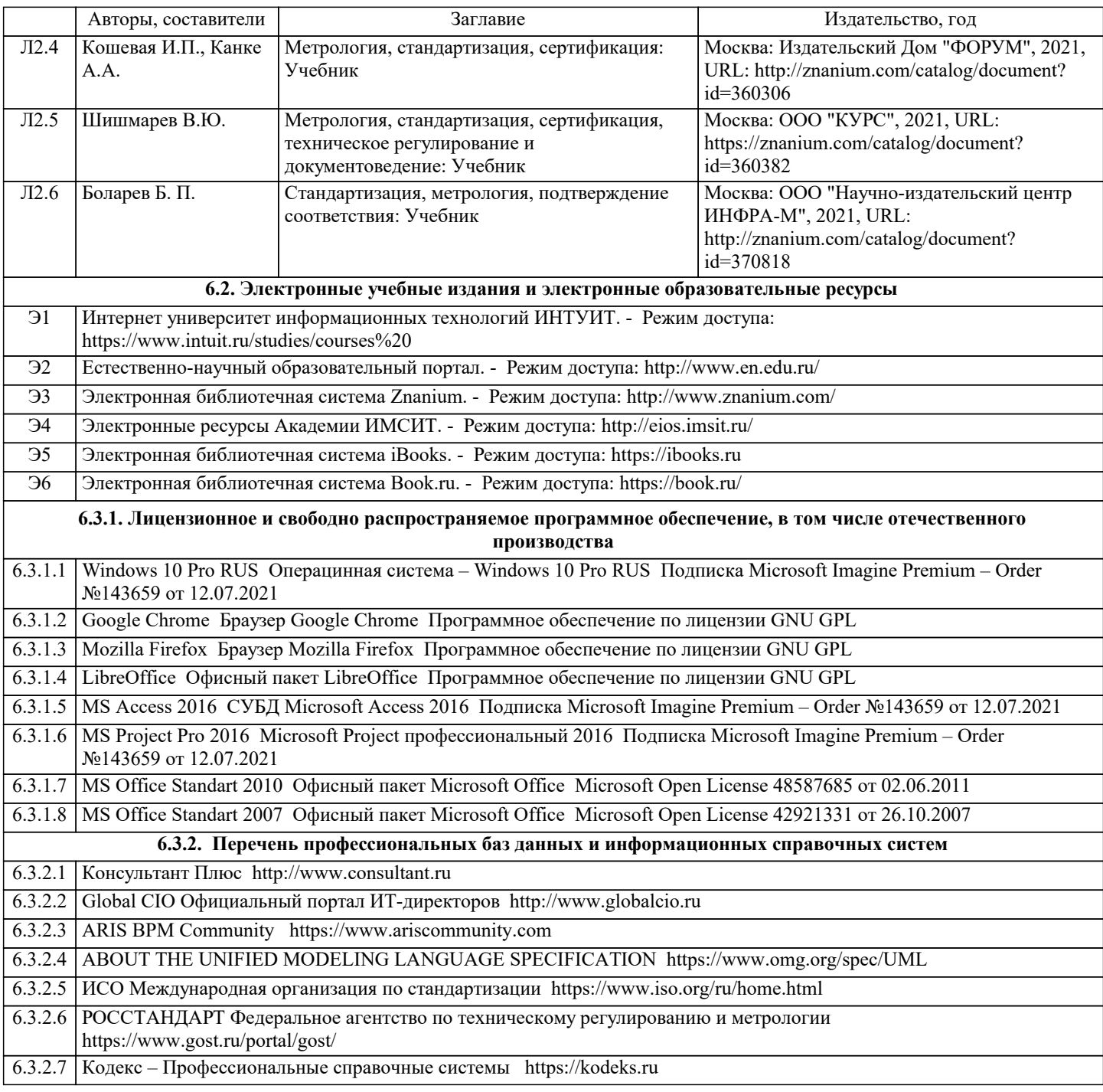

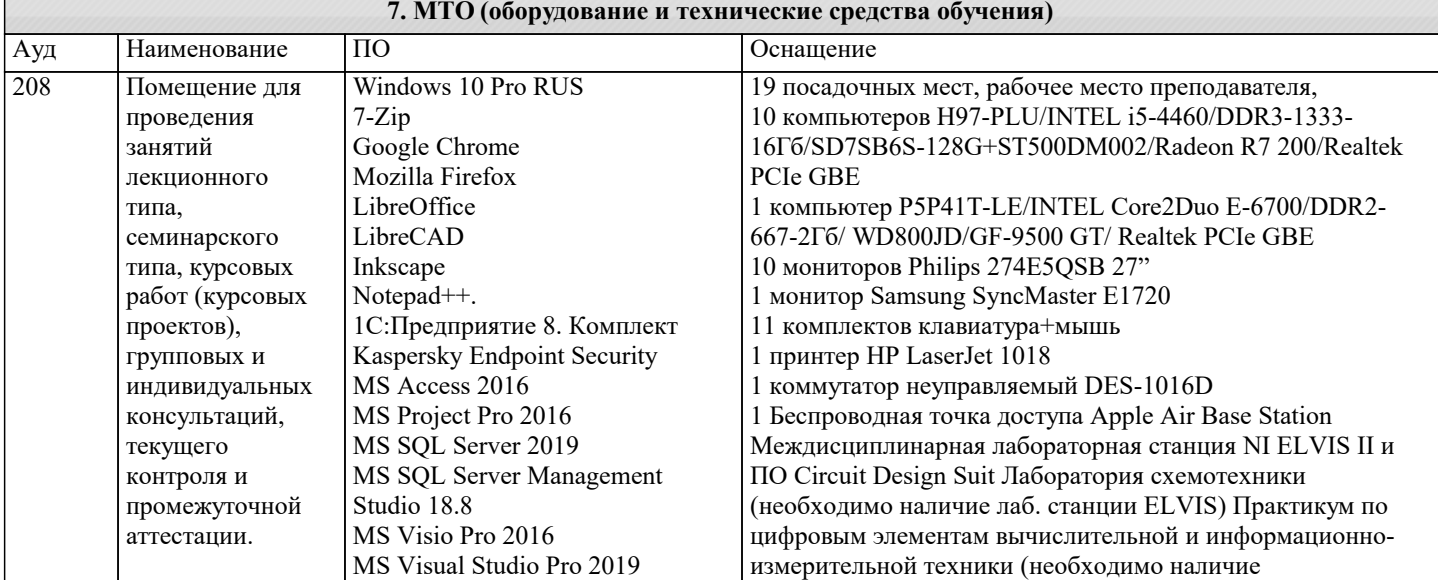

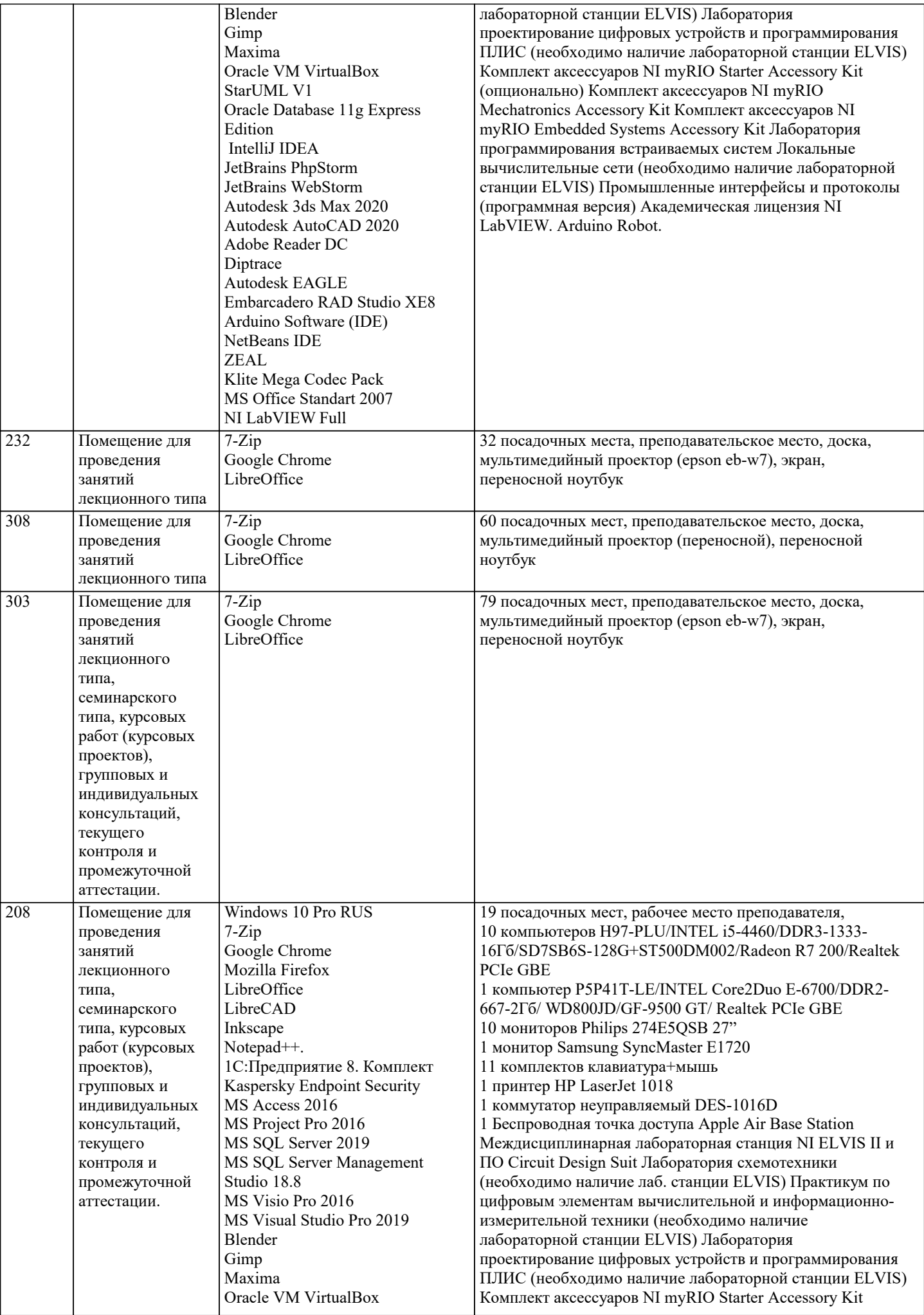

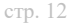

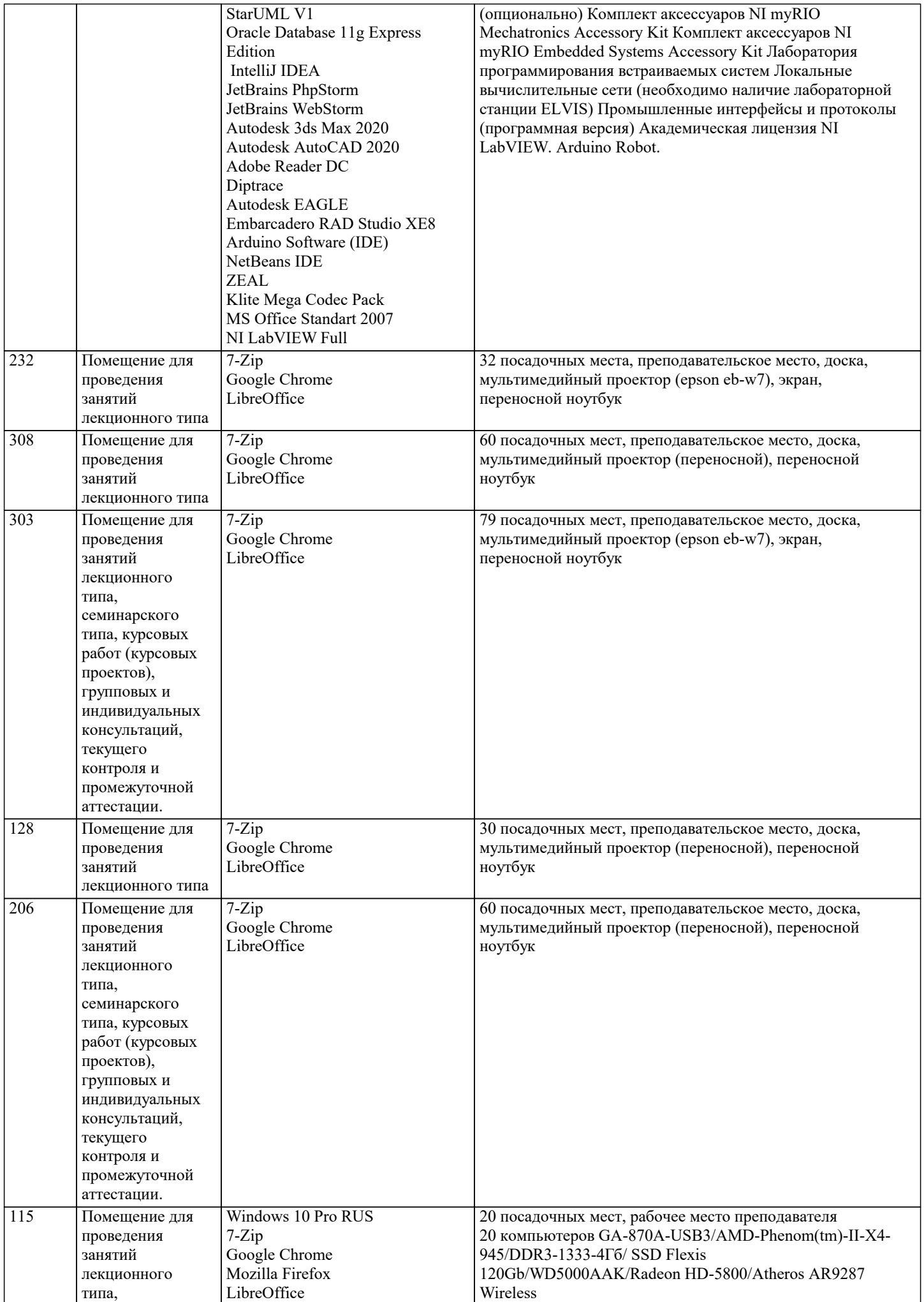

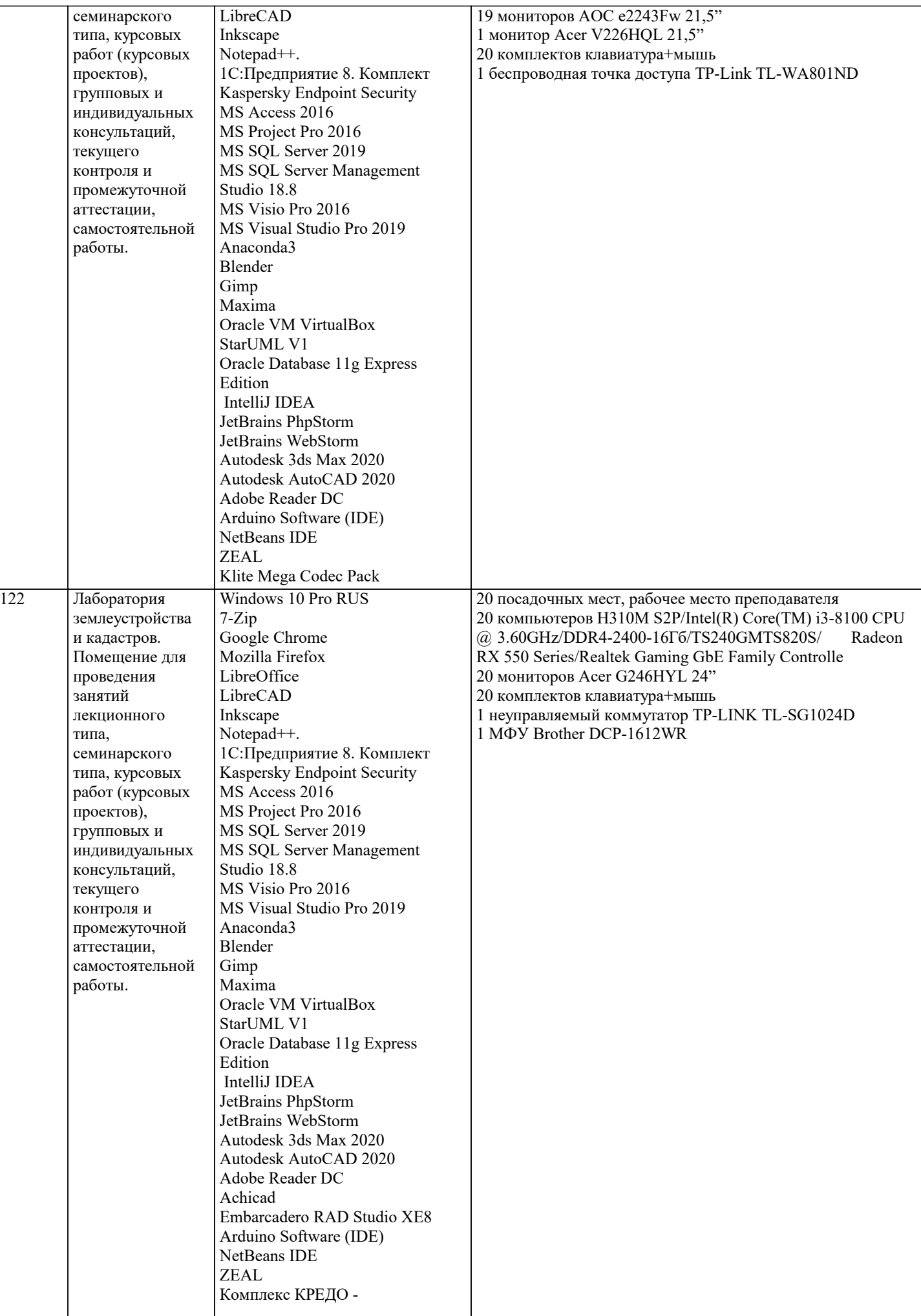

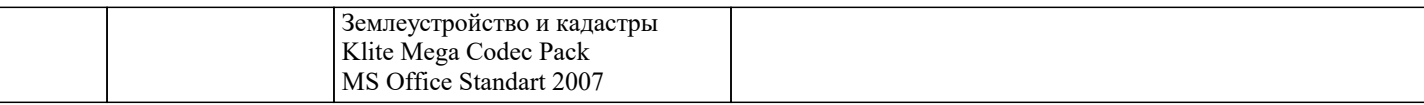

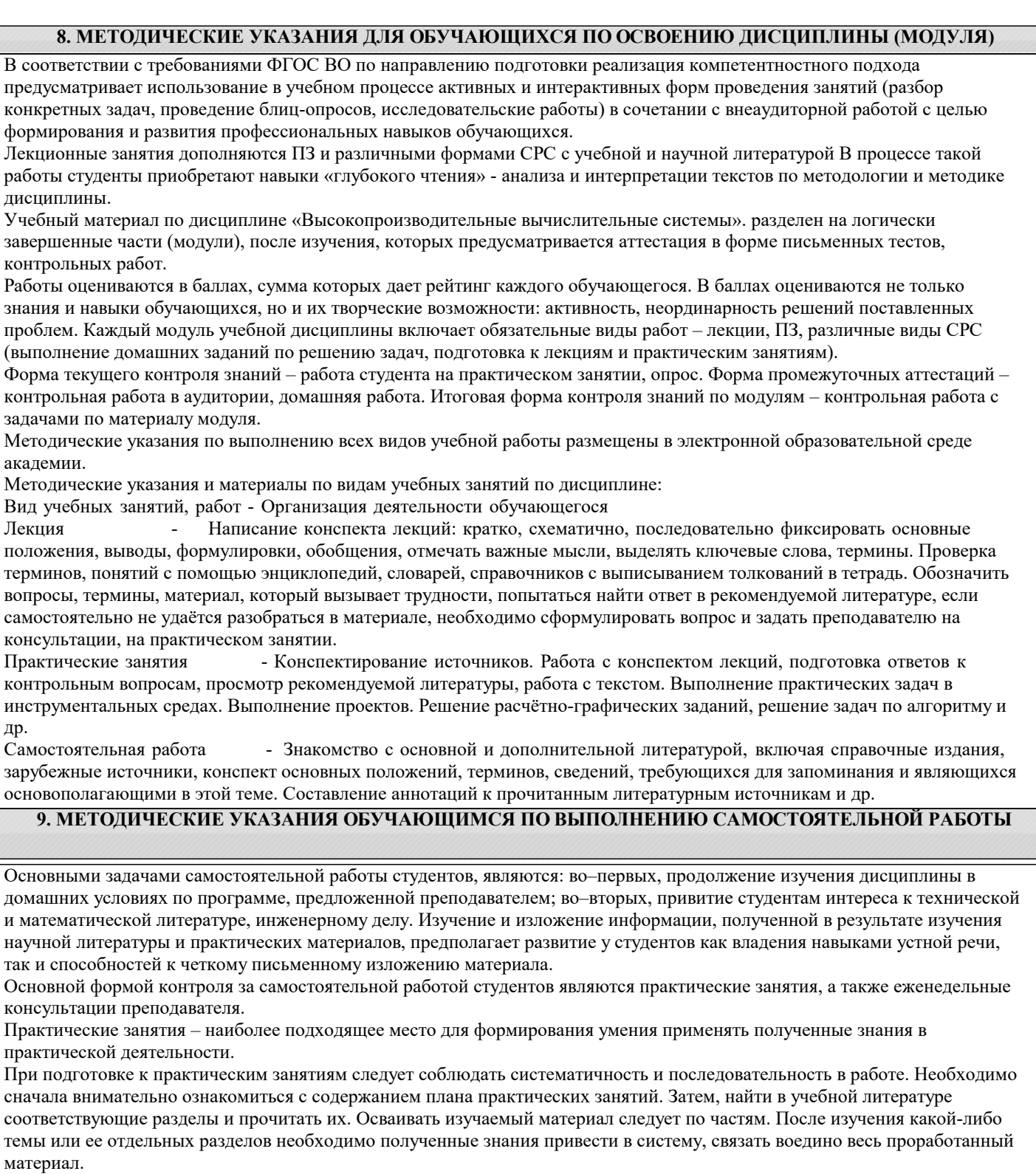

При подведении итогов самостоятельной работы преподавателем основное внимание должно уделяться разбору и оценке лучших работ, анализу недостатков. По предложению преподавателя студент может изложить содержание выполненной им письменной работы на практических занятиях